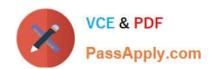

# 250-271<sup>Q&As</sup>

Administration of Symantec NetBackup 7.5 for UNIX

# Pass Symantec 250-271 Exam with 100% Guarantee

Free Download Real Questions & Answers PDF and VCE file from:

https://www.passapply.com/250-271.html

100% Passing Guarantee 100% Money Back Assurance

Following Questions and Answers are all new published by Symantec Official Exam Center

- Instant Download After Purchase
- 100% Money Back Guarantee
- 365 Days Free Update
- 800,000+ Satisfied Customers

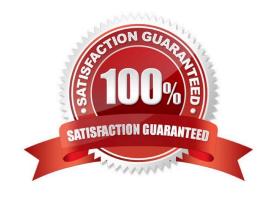

### https://www.passapply.com/250-271.html

2024 Latest passapply 250-271 PDF and VCE dumps Download

#### **QUESTION 1**

An organization plans to upgrade its master server to Symantec NetBackup 7.5. A Symantec NetBackup media server is being used to perform a backup of the catalog. Which Symantec NetBackup version or versions are supported on the media server performing the catalog backup?

- A. 6.5, 7.0, or 7.1
- B. 7.5 only
- C. 7.1 or 7.5 only
- D. 7.0, 7.1, or 7.5

Correct Answer: B

#### **QUESTION 2**

A Symantec NetBackup administrator has an environment that runs over one thousand jobs a night. Some nights there are hundreds of jobs queued waiting for a resource. Which action should the administrator take in the event that specific jobs need to run when a resource next becomes available during that evening\\'s backup session?

- A. pause all queued jobs except for the job that needs to run
- B. change the job priority for the job in the policy
- C. increment the job priority in the activity monitor for the job
- D. cancel the job and the restart the job after changing the policy job priority

Correct Answer: C

#### **QUESTION 3**

Which command is used to manually register a new media server with the database on the master server?

- A. nbemmcmd
- B. nbdevconfig
- C. bpminlicense
- D. bpsetconfig

Correct Answer: A

#### **QUESTION 4**

Where can administrators find an installation checklist for installing Symantec NetBackup 7.5 patches?

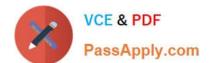

## https://www.passapply.com/250-271.html

2024 Latest passapply 250-271 PDF and VCE dumps Download

- A. Symantec.Cloud
- B. fileconnect.symantec.com
- C. ftp.support.symantec.com
- D. sort.symantec.com

Correct Answer: D

#### **QUESTION 5**

Four jobs enter the Symantec NetBackup 7.5 job queue simultaneously. All jobs require the same resources and there are resources available to run only one job at a time. All master server Host Properties are set to default values, as are the attributes of the policies associated with the jobs. Of the four jobs, which job will run last?

- A. Backup job
- B. Restore job
- C. Import job
- D. Duplication job

Correct Answer: A

Latest 250-271 Dumps

250-271 Study Guide

250-271 Braindumps